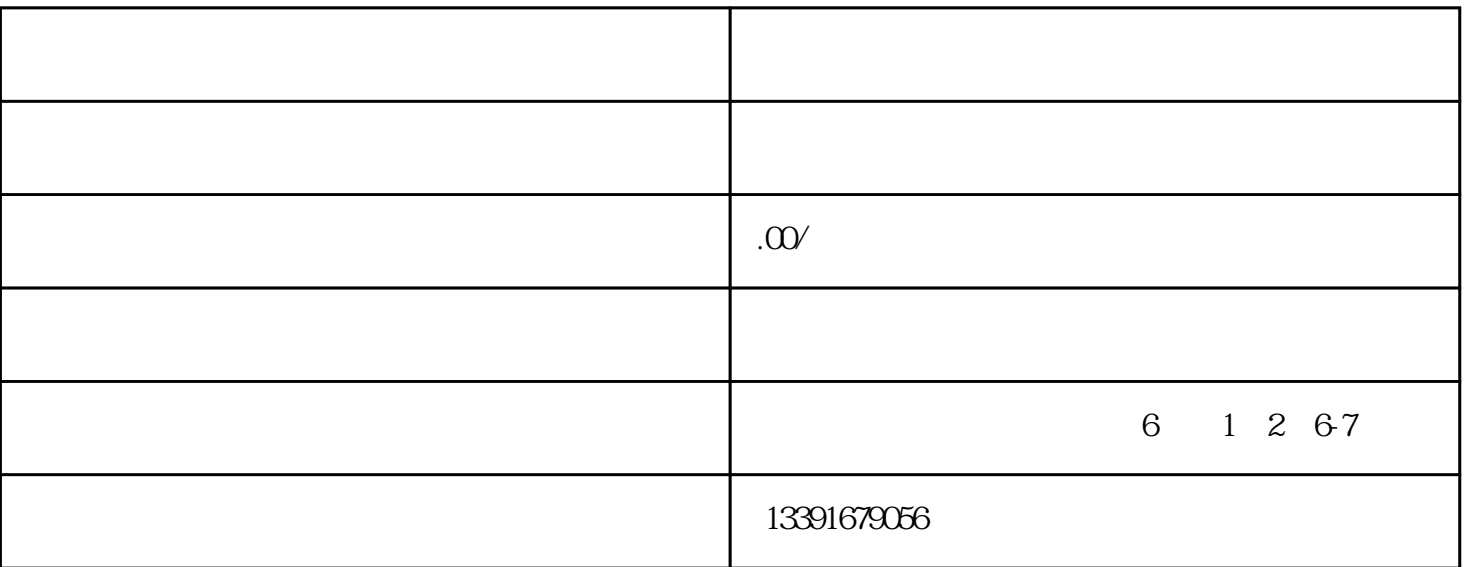

 $\frac{a}{\sqrt{a}}$ 

 $2.$ 

1.  $\blacksquare$ 

①.所需提交的申请材料不全,不符合法定形式。

 $3 \sim$ 

②.属于核准情况的,不给予备案。

③.该企业提供材料。

1.申请材料清单

 $\overline{2}$ 

④.其他不予以备案的情形。

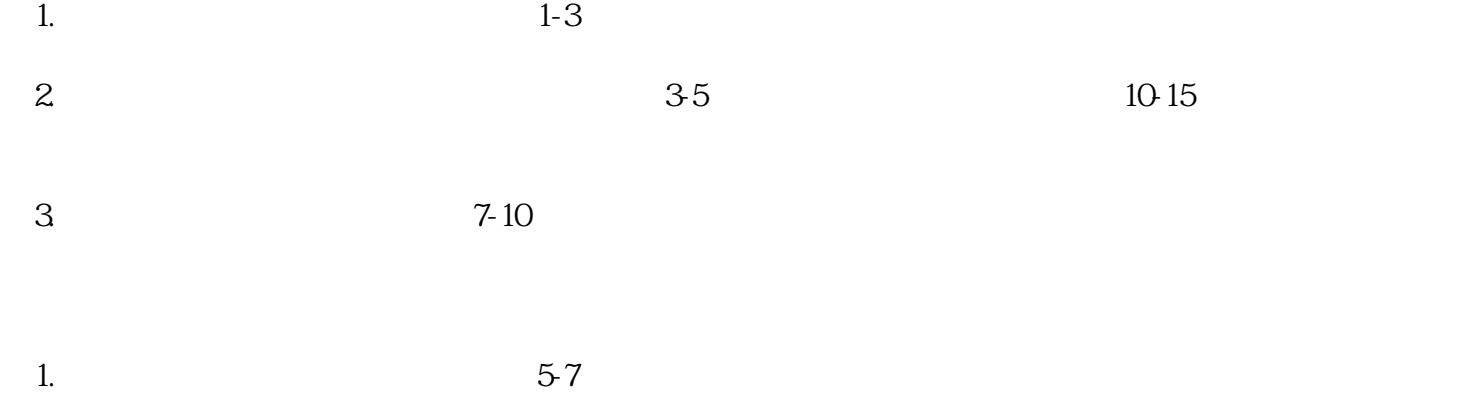

2.  $57$ 

1.  $57$ 

1.新办  $\mathbf{m}$ 

 $2<sub>2</sub>$ 3.补证 提供在全国性报纸上发布的证书"遗失"声明及企业营业执照复印件,企业到商务部、地方企业到地方商

4.注销  $\mathbf{R}$  , and  $\mathbf{R}$  , and  $\mathbf{R}$  , and  $\mathbf{R}$  , and  $\mathbf{R}$  , and  $\mathbf{R}$  , and  $\mathbf{R}$  , and  $\mathbf{R}$  , and  $\mathbf{R}$  , and  $\mathbf{R}$  , and  $\mathbf{R}$  , and  $\mathbf{R}$  , and  $\mathbf{R}$  , and  $\mathbf{R}$  , and  $\mathbf{R}$  ,  $R$ 确认函"。

 $\sim$  3

 $\mathbf{R}$ 

## 1.  $\blacksquare$

 $\frac{1}{\sqrt{2}}$ 

 $2.$ ①.提供真实申请材料。

②.对行政部门进行监督的权利。

- $\mathbb{R}^2$  $\mathbb{R}^n$
- ④.向原备案或核准的商务部或省级商务主管部门报告境外投资业务情况、统计资料,以及与境外投资相